## **CS 331 Midterm Exam 1**

## Wednesday, June 14<sup>th</sup>, 2016

Please bubble your answers in on the provided answer sheet. Also be sure to write and bubble in your student ID number (without the leading 'A').

1. Which of the following snippets is equivalent to the statement " $11 = list(range(5, 110, 7))$ "?

```
(a) 11 = 7i = 7while i \le 110:
        l1.append(i)
       i + = 5(b) 11 = \lceil 7 \rceili = 0while i < (110 + 5):
        l1.append(i)
       i + = 7(c) l1 = []
   i = 5while i \le 110:
        l1.append(i)
       i + = 7(d) 11 = 7i = 5while i < 110:
        l1.append(i)
       i + = 7
```
2. What is the output of the following code snippet?

```
(a) 0
(b) -1(c) 99
(d) 98
 x = \thetafor i in range(100):
     if i % 9 == 0:
          x = ielse:
     x = -1print(x)
```

```
(a) [8]
(b) [9]
(c) [2, 5]
(d) [6, 24]
 lst1 = [x * x for x in range(1, 5)]lst2 = [y-1 for y in lst1 if y % 3 == 0]
```

```
4. What is the output of the following code snippet?
```

```
(a) 4
(b) -2
(c) -14
(d) 0
 def fold(fn, lst):
     res = lst[0] for x in lst[1:]:
         res = fn(res, x) return res
print(fold(lambda a, b: b - a, [1, 3, 5, 7]))
```
5. What is the output of the following code snippet?

```
(a) Generating up to 10
 (b) Generating up to 10
    Yielding 0
 (c) Generating up to
    Yielding
    Yielded
 (d) (No output)
  def gen(lim):
        print('Generating up to', lim)
        for i in range(lim):
            print('Yielding', i)
            yield i
            print('Yielded', i)
  gen(10)
6. What is the output of the following code snippet?
```

```
(a) Generating up to 10
  Yielding 0
(b) Generating up to 10
  Yielding 0
  Yielded 0
(c) Generating up to 10
  Yielding 0
  Yielded 0
  Yielding 1
(d) (No output)
 def gen(lim):
      print('Generating up to', lim)
      for i in range(lim):
          print('Yielding', i)
          yield i
          print('Yielded', i)
 it = iter(gen(10))next(it)
```
7. Given that iterable is an iterable object, which of the following emulates the behavior of a for loop to iterate over its contents?

```
(a) it = iterable
  while True:
       i = iter(it)x = \text{next}(i) # do something with x
        if not i:
            break
(b) it = iter(iterable)
  while True:
       x = \text{next}(it) # do something with x
  else:
        raise StopIteration
(c) it = iter(iterable)
  while True:
        try:
           x = next(it) # do something with x
        except StopIteration:
            break
(d) it = next(iterable)
  while True:
        try:
           x = iter(it) # do something with x
        except StopIteration:
            break
```

```
(a) \theta(b) 1
 (c) 2
 (d) 3
   x\theta = [\theta, \text{ None}]x1 = \lceil 1, \text{ None} \rceilx2 = [2, x0]x3 = [3, x2]x3[1] = x3[1][1] = x1print(x2[1][0])
 (a) O(1)
9. What is the worst-case run-time complexity of inserting a new element into an array-backed list?
```
- (b) O(log N)
- (c) O(N)
- (d)  $O(N^2)$
- 10. What is the worst-case run-time complexity of retrieving an element based on its provided index from an arraybacked list?
	- (a) O(1)
	- (b) O(log N)
	- (c) O(N)
	- (d)  $O(N^2)$
- 11. What is the worst-case run-time complexity of searching for an element with a given value in an unsorted arraybacked list?
	- (a) O(1)
	- (b) O(log N)
	- (c) O(N)
	- (d)  $O(N^2)$
- 12. What is the worst-case run-time complexity of prepending a new element to a circular, doubly-linked list?
	- (a) O(1)
	- (b) O(log N)
	- (c) O(N)
	- (d)  $O(N^2)$
- 13. What is the worst-case run-time complexity of removing the last element from a circular, double-linked list?
	- (a) O(1)
	- (b) O(log N)
	- (c) O(N)
	- (d)  $O(N^2)$
- 14. What is the worst-case run-time complexity of concatenating two circular, doubly-linked lists? (Assume that copying either list is not a requirement.)
	- (a) O(1)
	- (b) O(log N)
	- (c) O(N)
	- (d)  $O(N^2)$

```
def f_15(lst): # lst is a Python list
     res = \theta for x in lst:
            res += res
      return res 
                 (a)(b)run-time
                                  run-time
           input size (n)
                                              input size (n)
                (c)(d)run-time
                                  run-time
                                              input size (n)
            input size (n)
```

```
def f_16(lst): # lst is a Python list
     res = \theta for x in range(100):
            res += lst[randrange(len(lst))]
      return res
                (a)(b)run-time
                                run-time
           input size (n)
                                           input size (n)
                (c)(d)run-time
                                run-time
                                           input size (n)
           input size (n)
```

```
def f_17(lst): # lst is a Python list
    res = \thetabot, top = \theta, len(lst)
     while bot < top:
        mid = (bot + top) // 2
         res += lst[mid]
         if res < 0:
             bot = mid + 1 else:
             top = mid - 1 return res
```
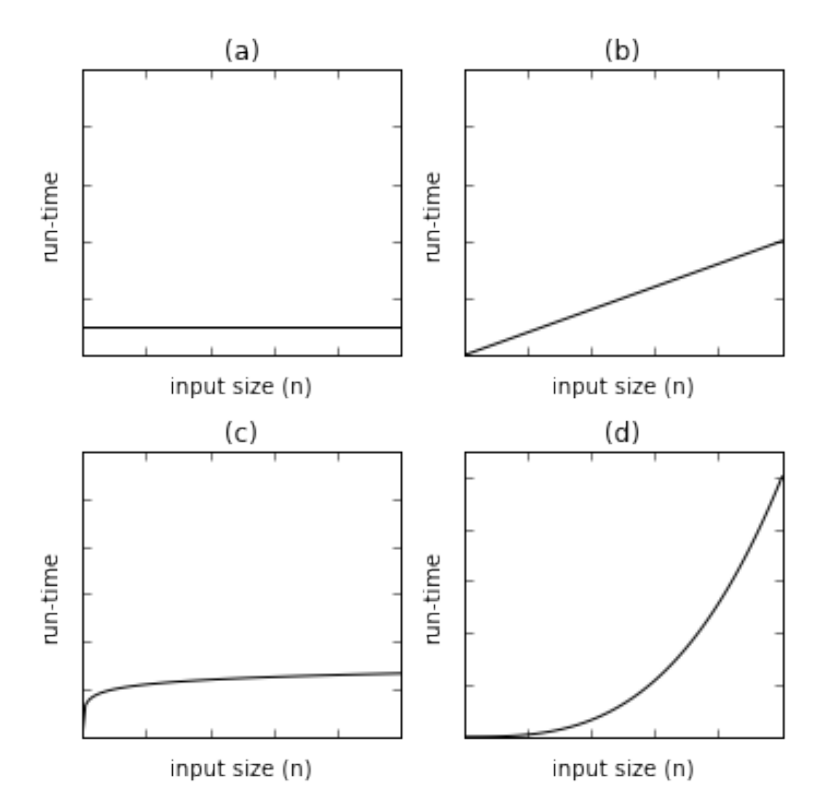

18. Which snippet provides a suitable implementation for \_normalize\_idx in a list implementation, in order to support both negative and positive indexes?

```
(a) nidx += len(self)(b) nidx = -idxif nidx < 0:
        nidx += len(self)
(c) nidx = idx
  if nidx < 0:
        nidx += len(self)
(d) nidx = idxif nidx < 0:
        nidx += len(self)
  else:
        nidx -= len(self)
 def _normalize_idx(self, idx):
  ___________________________
      return nidx
```
19. Which snippet correctly completes the implementation of  $\text{--}$  add $\text{--}$ , whose description is provided in the accompanying docstring below, in an array-backed list?

```
def __add__(self, other):
     """Implements `self + other_array_list`. Returns a new ArrayList
     instance that contains the values in this list followed by those 
     of other."""
     assert(isinstance(other, ArrayList))
```

```
(a) self.extend(other)
  return self
```

```
(b) nlst = ArrayList()
  nlst.extend(self)
  nlst.extend(other)
```
- return nlst
- (c) return self + self.extend(other)

\_\_\_\_\_\_\_\_\_\_\_\_\_\_\_\_\_\_\_\_\_\_\_\_\_\_\_\_\_\_\_\_\_

```
(d) return self + other
```
20. Which snippet correctly implements remove\_first in an array-backed list, given that the underlying data storage mechanism is a ContrainedList (as provided in the ArrayList assignment)?

```
(a) val = self.data.pop(0)(b) val = self.data[0]del self.data[0]
(c) val = self[0]del self.data[len(self.data)-1]
(d) val = self[0]del self[0]
 def remove_first(self):
      """Removes and returns the first element in the list."""
      _________________________________
      return val
```
21. Which snippet completes the following implementation of \_iter\_, to support iteration over all elements in the underlying circular, doubly-linked list (with a sentinel head node)?

```
(a) while n.next is not self.head:
        yield n.val
        n = n.next
(b) while n is not self.head:
        yield n.val
        n = n.next
(c) while n.next:
        yield n.val
        n = n.next
(d) while n:
        yield n.val
        n = n.next
 def __iter__(self):
      n = self.head.next
                 _________________________
```
22. Which snippet completes the body for the following method in a circular, double-linked list (with a sentinel head node)?

```
(a) n = \text{self}. head
   while n.next < idx:
        n = n.next
(b) n = self.headfor \_ in range(idx):
        n = n.next
(c) n = self.head.next
   for \_ in range(idx):
        n = n.next
(d) n = self.head.next
   for \_ in range(idx+1):
        n = n.next
 def __getitem__(self, idx):
      """Implements `x = self[idx]`"""
      _______________________________
      return n.val
```
23. Which snippet completes the following implementation of insert in a circular, double-linked list (with a sentinel head node)?

```
(a) for \_ in range(idx):
       n = n.next
  new = LinkedList.Node(value, n, n.prior)
  n.prior = n.prior.next = new
(b) for \_ in range(idx+1):
       n = n.next
  new = LinkedList.Node(value, n, n.next)
  n.next.prior = n.next = new
(c) for \_ in range(idx-1):
       n = n.next
  new = LinkedList.Node(value, n.prior, n)
  n.next = n.prior
  n = new(d) for \_ in range(idx):
       n = n.next
  new = LinkedList.Node(value, n.prior, n)
  n.prior.next = n.prior = new
 def insert(self, idx, value):
      n = self.head.next
      _____________________________
      self.length += 1
```